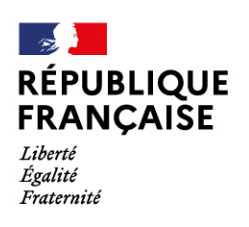

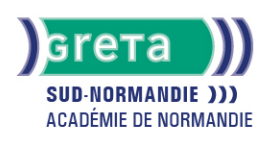

# **Excel vers Calc**

# Métiers et emplois visés :

- Secrétaire
- Secrétaire administratif.ve
- Secrétaire polyvalent.e
- Assistant.e. administratif.ve
- Assistant.e d'équipe
- Assistant.e. d'entreprise

# Public concerné :

Demandeur.euse d'emploi Jeune 16-29 ans Salarié.e Individuel.le autre

# Objectifs de la formation :

- Se repérer dans l'environnement bureautique Open Office
- Maîtriser les fonctions essentielles pour concevoir facilement des tableaux avec Calc

# Contenu de la formation :

- Formats de fichiers, changement de format
- Fonctions principales de Calc, prise en main
- Création de tableaux simples
- Présentation d'un tableau
- Création d'un tableau
- Création de graphiques
- Utilisation des fonctions avancées de de Calc

# Méthodes et outils pédagogiques :

- Alternance d'apports théoriques et de mise en application;
- Suivi individualisé dans l'acquisition des savoirs et savoir-faire.
- La durée totale est donnée à titre indicatif.
- Un positionnement est réalisé en amont du parcours pour déterminer le nombre d'heures en fonction des acquis et des objectifs à atteindre.

#### Modalités d'enseignement :

#### Formation partiellement à distance

## Durée indicative en centre de formation :

7 heures

#### Durée indicative en entreprise :

#### 0 heures

#### Pré-requis :

- Utilisation les fonctionnalités de base de WINDOWS.
- Manipulation du clavier et de la souris.

#### **GRETA SUD-NORMANDIE** Siège social : Allée Eugène Cabrol - BP 34 - 61101 Flers N° SIRET : 19610021800029 - N° de déclaration d'activité : 2561 P300061 Document non contractuel, peut-être soumis à modification

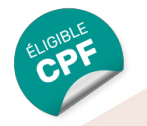

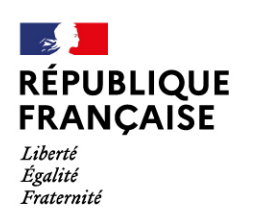

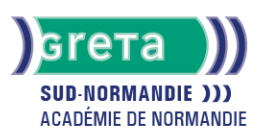

# Modalités d'admission :

● Sur entretien

● Sur tests

## Niveau d'entrée :

Conseillé : sans niveau spécifique

# Niveau de sortie :

sans niveau spécifique

## Validations :

- Attestation de compétences
- Certification TOSA

# Financement :

CPF Financement individuel Plan de développement des compétences

# Éligible au CPF

Code CPF : 164617

Tarif de référence : 18€/heure

Lieu(x) de formation : Mortagne-Au-Perche

# Accès Handicapés :

Agence accessible en rez de chaussée. Le référent handicap de l'agence se tient à la disposition des personnes en situation de handicap, de l'accueil jusqu'à la fin de la formation suivie

# Renseignements et inscriptions

Nom du contact : Véronique SCHWIMMER Téléphone : 02 33 84 14 30 Courriel : veronique.schwimmer@ac-normandie.fr

# **GRETA SUD-NORMANDIE**

Siège social : Allée Eugène Cabrol - BP 34 - 61101 Flers N° SIRET : 19610021800029 - N° de déclaration d'activité : 2561 P300061 Document non contractuel, peut-être soumis à modification